Homework **[Assignment](#page-1-0)** 

Basic C++ Program [Structure and](#page-3-0) **Syntax** [Input and Output](#page-4-0)

**Streams** 

[File Streams](#page-7-0)

<span id="page-0-0"></span>**[Functions](#page-9-0)** 

# Writing a first C++ Program

## File Streams

01/22/2009

K ロ → K 個 → K 君 → K 君 → 「君 → り Q Q →

## **Outline**

**YO A GET YEAR ARY YOUR** 

#### Homework **[Assignment](#page-1-0)**

Writing a first [C++ Program](#page-0-0)

Basic C++ Program [Structure and](#page-3-0) **Syntax** [Input and Output](#page-4-0) Streame [File Streams](#page-7-0)

<span id="page-1-0"></span>[Functions](#page-9-0)

### **1** [Homework Assignment](#page-1-0)

2 [Basic C++ Program Structure and Syntax](#page-3-0) [Input and Output Streams](#page-4-0) [File Streams](#page-7-0) [Functions](#page-9-0)

#### Homework **[Assignment](#page-1-0)**

Basic C++ Program [Structure and](#page-3-0) **Syntax** [Input and Output](#page-4-0) **Streams** 

[File Streams](#page-7-0) [Functions](#page-9-0)

## Homework Assignment

**YO A GET YEAR ARY YOUR** 

## **1 Read Chapter 5**

• "Writing a first Program"

## 2 Assignments (1), (2), and (3) of Section 5.15

- See handout!
- Due next Tuesday, January 27
	- **→** Hand in a paper copy! (preferred)

#### Homework **[Assignment](#page-1-0)**

Basic C++ Program [Structure and](#page-3-0) **Syntax** 

[Input and Output](#page-4-0) Streame

[File Streams](#page-7-0) [Functions](#page-9-0)

### 1 [Homework Assignment](#page-1-0)

## <span id="page-3-0"></span>2 [Basic C++ Program Structure and Syntax](#page-3-0)

[Input and Output Streams](#page-4-0) [File Streams](#page-7-0) [Functions](#page-9-0)

## **Outline**

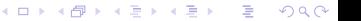

Homework **[Assignment](#page-1-0)** 

Basic C++ Program [Structure and](#page-3-0) **Syntax** 

[Input and Output](#page-4-0) **Streams** 

[File Streams](#page-7-0) [Functions](#page-9-0)

## Input and Output Streams

# include <iostream.h>

main()  $\{$ 

<span id="page-4-0"></span>}

int  $a, b = 1$ ;

 $\sin \gg a$ :

```
if (a == b) {
    a = 1;
}
else if (a == 5) {
     ...
}
\cot \ll \text{endl} \ll b \ll \text{endl}:
```
**1** The cin stream reads character or numeric input from the standard input device (the keyboard).

**YO A GET YEAR ARY YOUR** 

Homework **[Assignment](#page-1-0)** 

Basic C++ Program [Structure and](#page-3-0) **Syntax** 

[Input and Output](#page-4-0) **Streams** 

[File Streams](#page-7-0) [Functions](#page-9-0)

## Input and Output Streams

### # include <iostream.h>

main()  $\{$ 

}

int  $a, b = 1$ ;

 $\sin \gg a$ :

```
if (a == b) {
    a = 1;
}
else if (a == 5) {
    ...
}
\cot \ll \text{endl} \ll b \ll \text{endl}:
```
### **1** The cin stream reads character or numeric input from the standard input device (the keyboard).

**2** The cout stream is attached to the standard output device (the terminal).

**KORK ERKERK EI VOOR** 

Homework **[Assignment](#page-1-0)** 

Basic C++ Program [Structure and](#page-3-0) **Syntax** 

[Input and Output](#page-4-0) **Streams** 

[File Streams](#page-7-0) [Functions](#page-9-0)

## Input and Output Streams

### # include <iostream.h>

main()  $\{$ 

}

int  $a, b = 1$ ;

 $\sin \gg a$ :

```
if (a == b) {
    a = 1;
}
else if (a == 5) {
    ...
}
\cot \ll \text{endl} \ll b \ll \text{endl}:
```
### **1** The cin stream reads character or numeric input from the standard input device (the keyboard).

**2** The cout stream is attached to the standard output device (the terminal).

**KORK ERKERK EI VOOR** 

**3** Under Linux:  $a.out \gg output.data$ 

Homework **[Assignment](#page-1-0)** 

Basic C++ Program [Structure and](#page-3-0) **Syntax** 

[Input and Output](#page-4-0) **Streams** 

<span id="page-7-0"></span>[File Streams](#page-7-0) [Functions](#page-9-0)

# include <iostream.h> # include <fstream.h>

```
ifstream fin ("input.dat");
ofstream fout ("output.dat");
```

```
main() \{int i, j;
     fin \gg i \gg j;
     fout \ll i^* i \ll endl;
}
```
## File Streams

- **1** The disc file input.dat in the directory from which the program is beeing run is associated with a stream called fin.
- **2** In a similar way, the disc file output.dat is associated with a stream called fout.

**YO A GET YEAR ARY YOUR** 

Homework **[Assignment](#page-1-0)** 

Basic C++ Program [Structure and](#page-3-0) **Syntax** 

[Input and Output](#page-4-0) **Streams** 

[File Streams](#page-7-0) [Functions](#page-9-0)

# include <iostream.h> # include <fstream.h>

ifstream fin ("input.dat"); ofstream fout ("output.dat");

```
main() \{int i, j;
     fin \gg i \gg j;
     fout \ll i^* i \ll endl;
```
}

## File Streams

- **1** The disc file input.dat in the directory from which the program is beeing run is associated with a stream called fin.
- 2 In a similar way, the disc file output.dat is associated with a stream called fout.
- **3** iostream.h: Activates terminal and keyboard input and output
- **4** fstream.h: Activates input and output from the hard disk.

**KORK ERKERK EI VOOR** 

Homework **[Assignment](#page-1-0)** 

Basic C++ Program [Structure and](#page-3-0) **Syntax** 

[Input and Output](#page-4-0) **Streams** 

[File Streams](#page-7-0)

<span id="page-9-0"></span>[Functions](#page-9-0)

```
# include <iostream.h>
# include <fstream.h>
ofstream fout ("output.dat");
void output(int aI, int aJ) {
    if (fout.good()) {
       fout \ll al \ll " \ll aJ \ll endl:
    }
}
main() \{int i, j;
    output(i, j);
}
```
## The input variables are termed arguments.

**2** A function can be called with either variables or constants as parameters.

**Functions** 

### **YO A GET YEAR ARY YOUR**

Homework **[Assignment](#page-1-0)** 

Basic C++ Program [Structure and](#page-3-0) **Syntax** 

[Input and Output](#page-4-0) **Streams** 

[File Streams](#page-7-0)

[Functions](#page-9-0)

```
# include <iostream.h>
# include <fstream.h>
ofstream fout ("output.dat");
int output(int aI, int aJ) {
    if (fout.good()) {
       fout \ll al \ll " \ll aJ \ll endl:
    }
    return aJ + 1;
}
main() \{
```
int i, j;

}

 $i = output(i, j);$ 

- The input variables are termed arguments.
- **2** A function can be called with either variables or constants as parameters.

**Functions** 

Homework **[Assignment](#page-1-0)** 

Basic C++ Program [Structure and](#page-3-0) **Syntax** 

[Input and Output](#page-4-0) **Streams** 

[File Streams](#page-7-0)

<span id="page-11-0"></span>[Functions](#page-9-0)

# include <iostream.h> # include <fstream.h>

```
ofstream fout ("output.dat", ios::app);
int output(int aI, int aJ) {
    if (fout.good()) {
        fout \ll al \ll " \ll aJ \ll endl:
    }
    return aJ + 1;
}
main() \{int i, j;
    i = output(i, j);
}
```
- The input variables are termed arguments.
- **2** A function can be called with either variables or constants as parameters.

**Functions**